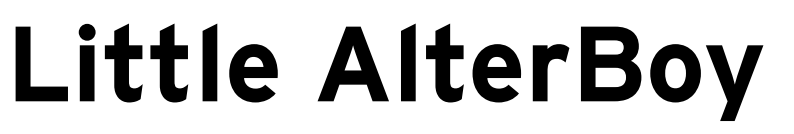

Voice Manipulation

# User's Guide

For Mac and Windows

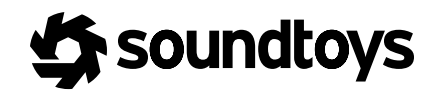

# **CONTENTS**

## THE BASICS / Pg. 3

## THE LITTLE ALTERBOY CONTROL PANEL / Pg. 4

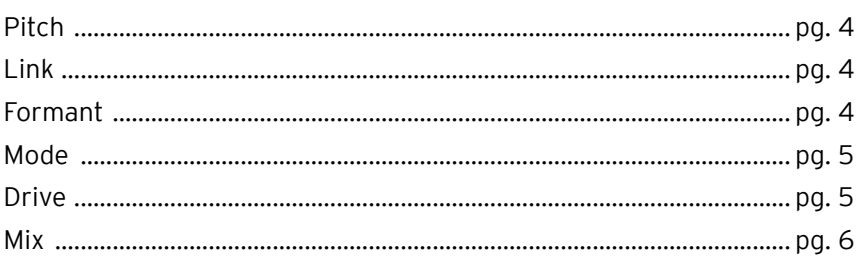

## **ADDITIONAL INFORMATION / Pg. 7**

# **THE BASICS** Little AlterBoy

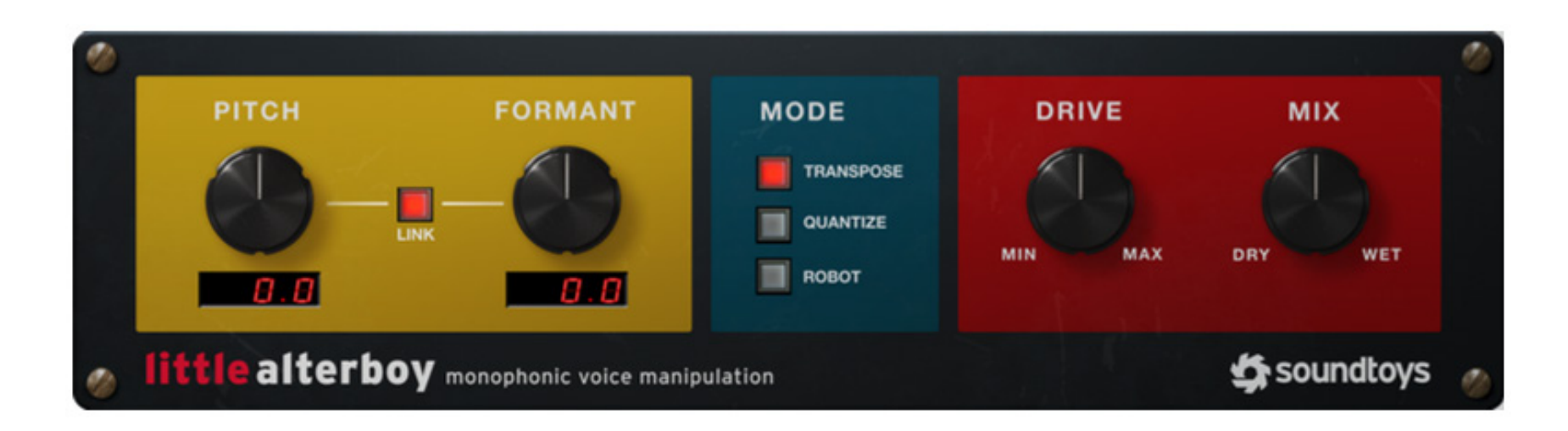

Meet Little AlterBoy – a vocal pitch and formant manipulation plug-in inspired by PurePitch (our very first plug-in, and the world's first realtime formant shifting plug-in) and mashed up with a tube saturation model from our popular Decapitator plug-in.

Little AlterBoy makes it possible to transform your vocal tracks in exciting and even drastic ways - from simple pitch transposition, to gender and character manipulation or even extreme pitch quantization, distortion, or robotic effects.

For best results, it's important to know that Little AlterBoy is designed to process only clean monophonic vocal tracks (much like some other vocal tuning plug-ins). If you're using multiple effects inserts on your vocal track, be sure to insert Little AlterBoy BEFORE any other effects.

# **THE LITTLE ALTERBOY CONTROL PANEL THE LITTLE ALTERBOY CONTROL PANEL**

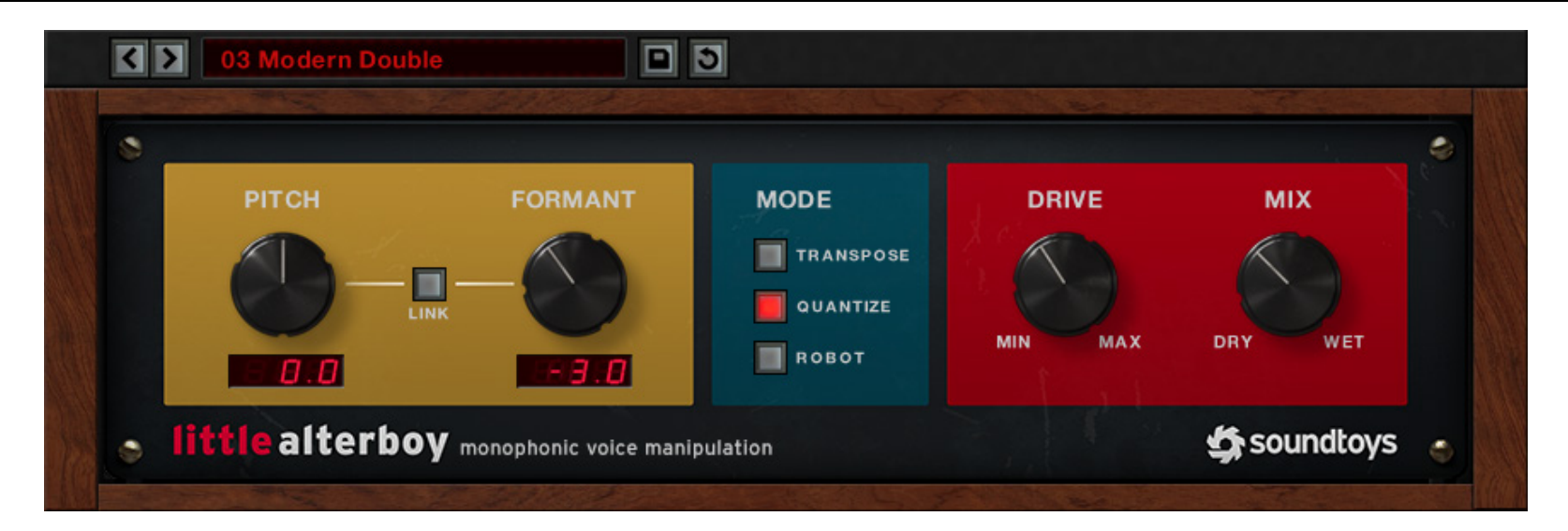

### **PITCH**

Little AlterBoy's PITCH control allows you to alter the pitch of your vocal track in semitones up to an entire octave above or below the original. For example, turning the Pitch control all the way counter- clockwise to -12.0 will shift the vocal down by one whole octave.

will be more natural- sounding, and also allows FORMANT to be adjusted independently of PITCH.

TIP: To get DJ-style pitch warping, leave LINK set to ON. Also, this mode will sometimes produce smoother results, especially for more challenging vocal tracks or pitched instrument tracks.

#### **LINK**

The LINK button changes the sound of the pitch shifted vocals completely. When LINK is ON, changing PITCH will also change the FORMANT (described next). The sound will be similar to that of a sample speeding up or slowing down. When LINK is OFF, the pitch-shifted vocals

#### **FORMANT**

Vocal "Formants" are the thing that give each voice, and each vocal sound their unique character. It's too complicated to go into here, but they are basically a very detailed EQ curve that changes all the time

as you speak or sing. Little AlterBoy's FORMANT control warps those curves and with it, the character of the processed vocal. Turn the FORMANT control UP to make vocals sound more "feminine" and in extreme amounts, more "chipmunky (an obscure reference from the old Alvin and the Chipmunks recordings)". Turn the FORMANT control DOWN to make voices sound deeper, richer, and more "masculine". To get more realistic vocal pitch shifting, try shifting the formant up by a little when you are "up-shifting", and down by a bit when you are down-shifting.

TIP: One of our favorite uses of the FORMANT control is to shift the formant down by a little bit (-1.0 to -3.0) to add depth and richness to a voice that might be too nasal or lacking in other ways. It's great for background vocals.

#### **MODE**

The MODE control can be used to engage some special effects:

TRANSPOSE: is the "Normal" operational mode, where the Pitch control will simply shift the pitch of the incoming vocal without automatic correction.

QUANTIZE: tunes your vocal to the nearest chromatic semitone as quickly as possible. The result of using Quantize is very audible, and is similar to the automatic tuning effect found on countless pop/rap/ R&B hits.

ROBOT: locks your vocal track to a single note. The specific pitch is controlled using the PITCH knob. In ROBOT mode, when the PITCH knob is set to 0.0 the vocal pitch will be locked one octave above middle C. To produce notes other than "C", simply adjust the PITCH control.

TIP: You can map Little AlterBoy's Pitch control to a MIDI keyboard. This allows for intervals to be played in TRANSPOSE and QUANTIZE modes, and in ROBOT mode, super awesome vocoder-style effects. See our FAQ (support.soundtoys.com/faq) if you are unfamiliar with how to set up MIDI control in your DAW.

#### **DRIVE**

The DRIVE control allows you to add analog modeled tube saturation to your altered audio. Use it in small amounts to add a bit of warmth, or in large amounts to give your vocals some serious grit and edge.

TIP: QUANTIZE mode and a healthy dose of DRIVE will give you instant access to a much-abused pop vocal effect.

### **MIX**

The MIX control adjusts the balance between the dry/original and the wet/ processed vocal sound. MIX is most useful for creating harmony or doubling effects, allowing you to blend the doubled or harmony vocal with the original, without complicated bussing.

# **ADDITIONAL INFORMATION**

#### **SUPPORT INFORMATION**

Now that you've taken the time to learn all about Little AlterBoy, have fun, experiment, and make greatness! If our plug-ins helped you take your production to the next level, let us know, we'd love to hear from you and what you were able to create with our software.

If along the way however you should run into any hiccups or anything unexpected, we offer free technical support for all registered users.

Our FAQ contains many helpful answers. you can find it at:

#### **http://support.soundtoys.com**

If you need further support you can find our Customer Support contact form at:

#### **https://www.soundtoys.com/forms/support**

You can also reach our support staff by e-mail at:

#### **support@soundtoys.com**

If neither of those options work for you, our office can be reached via telephone at:

#### **1-800-COOL-EFX**

*Please* have the following information available to help assist our support team:

- The product version and serial number
- The version number of your audio system (e.g ProTools 11.2.1, Cubase 8.0.5, Logic 10.2.0, Cakewalk Sonar X3)
- Your interface/hardware (e.g. Mbox Pro, Apogee Quartet, RME Fireface, etc.)
- Your computer and operating system info (e.g. MacPro OS X 10.9.5, Windows 7 SP1, Windows 8.1, etc.)
- A detailed description of the problem

#### **CORPORATE CONTACT**

Soundtoys, Inc. PO Box 528 Burlington, VT 05402

Phone: 802-951-9700 Fax: 802-951-9799

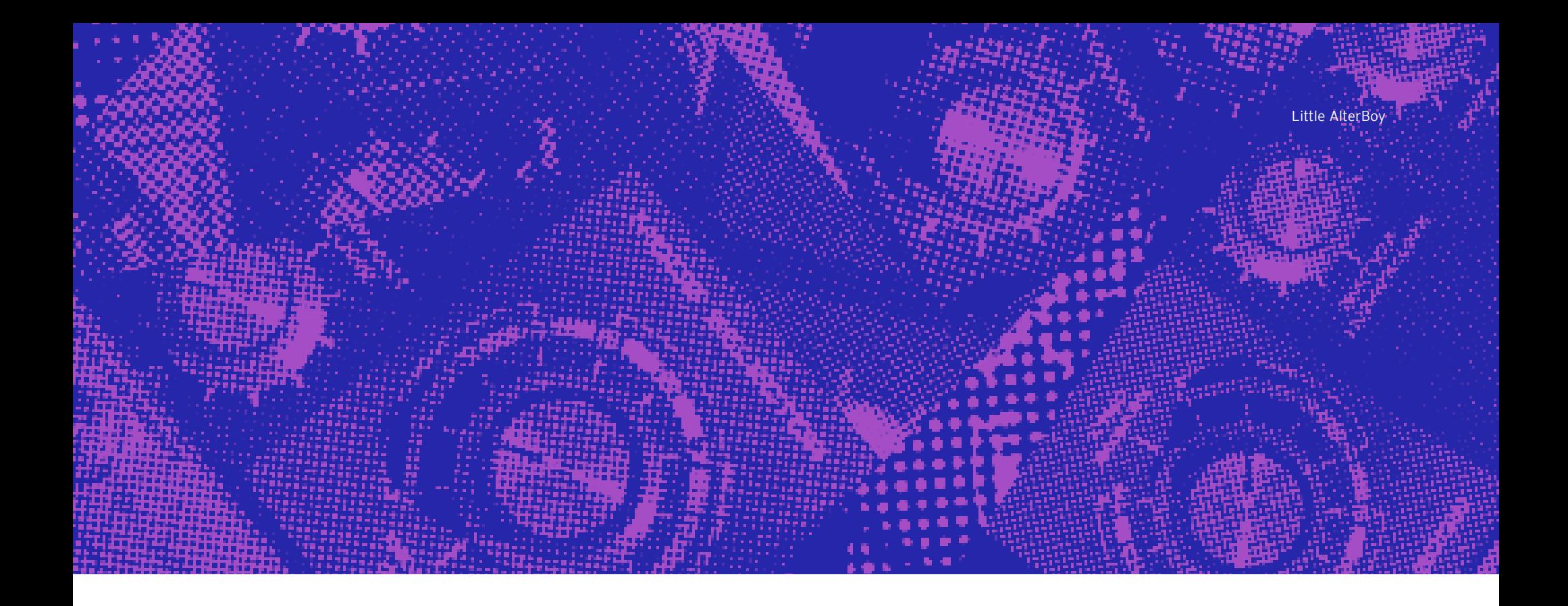

Wave Mechanics, Soundtoys, Crystallizer, EchoBoy, FilterFreak, PhaseMistress, PitchDoctor, PurePitch, SoundBlender, Speed, Decapitator, PanMan, Tremolator, Devil-Loc, Radiator, MicroShift, PrimalTap, Little AlterBoy and their respective logos are all trademarks of Soundtoys, Inc.

All other trademarks are the property of their respective owners, which are in no way associated or affiliated with Soundtoys. These trademarks are used only for historical reference or to identify products whose sounds or tone were studied in the development of our plug-ins.

© 2019 Soundtoys Inc. All rights reserved.

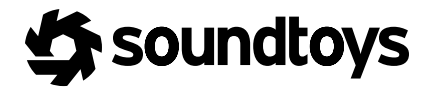